# **Labview User Guide**

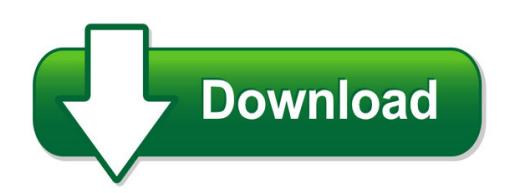

We have made it easy for you to find a PDF Ebooks without any digging. And by having access to our ebooks online or by storing it on your computer, you have convenient answers with labview user guide. To get started finding labview user guide, you are right to find our website which has a comprehensive collection of manuals listed.

Our library is the biggest of these that have literally hundreds of thousands of different products represented. You will also see that there are specific sites catered to different product types or categories, brands or niches related with labview user guide. So depending on what exactly you are searching, you will be able to choose ebooks to suit your own need Need to access completely for **Ebook PDF labview user guide**?

ebook download for mobile, ebooks download novels, ebooks library, book spot, books online to read, ebook download sites without registration, ebooks download for android, ebooks for android, ebooks for ipad, ebooks for kindle, ebooks online, ebooks pdf, epub ebooks, online books download, online library novels, online public library, read books online free no download full book, read entire books online, read full length books online, read popular books online.

Document about Labview User Guide is available on print and digital edition. This pdf ebook is one of digital edition of Labview User Guide that can be search along internet in google, bing, yahoo and other mayor seach engine. This special edition completed with other document such as :

## **Archived: Labview User Manual - National Instruments**

labview tm user manual labview user manual april 2003 edition part number 320999e-01

## **Getting Started With Labview - National Instruments: Test ...**

labview tm getting started with labview getting started with labview june 2013 373427j-01

## **Wezarp For Ni Labview User Guide**

wezarptm for ni labview user guide take the control of your ni labview application with your remote device ... as indicated previously, buying a license allows the user to create ni labview distributable executable application with wezarptm. 1- preparing the labview project 1.

#### **User's Guide To The Alicat Labview Drivers**

user's guide to the alicat labview drivers. 2 table of contents ... the alicat labview drivers were designed to make communication with alicat devices using labview much easier, and include a wide array of serial commands bundled up as easy to use sub-vi's. these

## **Ctu Labview Vi User Guide - Cambridge Ic**

to the user's labview working directory. 1.4 ctu datasheet this document makes references to ctu register locations, which are used to configure ctu chips and read back data.

## **32-bit Labview Drivers User's Guide (windows 95&98/nt/2000 ...**

32-bit labview drivers user's guide (windows 95&98/nt/2000 version) 2st edition december,25 2000 s/n:2053000201 ... the tutorial sections will guide you through the several steps of installation and configuration to ... labview driver user's manual is copied into the specified installation directory. you can use

## **Ustom Pdf Generator For Labview Version 3 Quick Start User ...**

simplicityai.com 4 ustom pdf generator for labview - quick start user guide installation the ustom pdf generator for labview version 3 uses vi package manager for easy automated installation and removal.

## **Labview Data Acquisition Basics Manual - Bgu**

data acquisition basics manual labview data acquisition basics manual january 1998 edition part number 320997c-01

## **Ni Usb-6008/6009 User Guide And Specifications**

ni usb-6008/6009 user guide and specifications 6 ni.com labview if you are a new user, use the getting started with labview manual to familiarize yourself with the labview graphical programming environment and the basic labview features you use to build data acquisition and instrument control applications. open the getting started

## **Guide To Labview And Apt - Thorlabs**

guide to labview and apt page 8 you build the front panel with controls and indicators, which forms the user interface. controls are knobs, push buttons, dials, and other input devices.

# **Bioradio Sdk Labview - Great Lakes Neurotechnologies**

start communication between the computer unit and user unit, attend to device configuration and communication parameters, and begin acquiring data. - acquiring data read and interpret scaled data from the port buffer, and acquire transmission ... bioradio sdk labview ™ driver guide ) (, , ) ...

## **Labview Quickstart Guide - Star.bnl.gov**

quickstart guide labview quickstart guide february 1999 edition part number 321527c-01. conventions used in this manual ... the front panel is the graphical user interface of your labview vi. this interface collects user input and displays program output. the front panel can contain knobs, push buttons, graphs, and other controls and indicators

## **Labview Quickstart Guide - Purdue Engineering**

labview quickstart guide help you get started quickly. the labview online tutorial introduces you to the labview environment. the quickstart guide teaches you how to build vis for data acquisition and instrument control and how to debug these vis. it also teaches you how to use the search examples feature and the daq solution wizard.

#### **Labview Driver - Chemyx Inc**

labview driver user guide version 1.0.0 2016. ... even though the pump can operate at extremely fast speeds, the user must determine the proper flow rate for any given application. for instance, pumping at 90ml/min using a 20 gauge needle will cause stalls and/or potential bursting of the